## **Programmazione Parallela e Funzionale**

Corsi di Laurea in Ingegneria Informatica e Automatica, Ingegneria dei Sistemi Informatici, e Laurea Magistrale in Ingegneria Informatica

*Sapienza Università di Roma*

## **Esercizio: raddoppiamento delle dimensioni di un'immagine**

Lo scopo dell'esercizio è quella di scrivere un modulo C che, data in input una immagine a toni 256 di grigio di dimensione  $w \times h$ , crei una nuova immagine allocata dinamicamente ottenuta da quella di input raddoppiandone altezza e larghezza, come nell'esempio sotto.

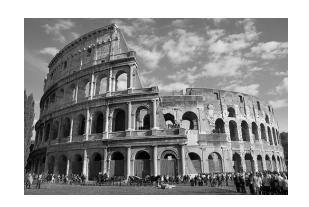

(a) Immagine originale a 256 toni di grigio di dimensione 500×334

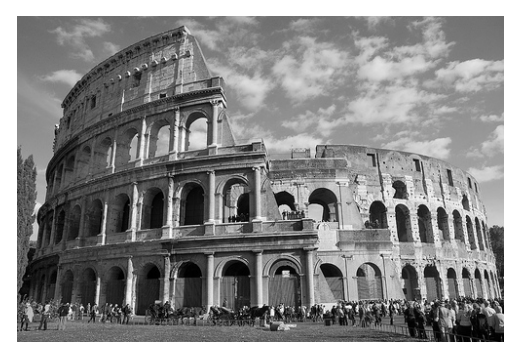

(b) Immagine raddoppiata di dimensione 1000×668

Si vada nella directory di lavoro resize2x e si definisca nel file resize2x.c la funzione resize2x con il seguente prototipo:

```
void resize2x(unsigned char* in, int w, int h,
  unsigned char** out, int* ow, int* oh,
  clut device* dev, double* td);
```
dove:

- in: puntatore a un buffer di dimensione w\*h\*sizeof(unsigned char) byte nella memoria dell'host che contiene l'immagine di input in formato rowmajor;
- w: larghezza di in in pixel (numero di colonne della matrice di pixel);
- h: altezza di in in pixel (numero di righe della matrice di pixel);
- out: parametro in cui restituire il puntatore all'immagine di output in formato row-major, **che la funzione deve allocare dinamicamente al suo interno**;
- ow: parametro in cui restituire la larghezza dell'immagine di output in pixel;
- oh: parametro in cui restituire l'altezza dell'immagine di output in pixel;
- dev: ambiente di esecuzione della GPU (si veda clut.h);
- td: parametro in cui restituire la durata dell'esecuzione del kernel.

Scrivere un opportuno kernel OpenCL nel file resize2x.cl.

**Suggerimento**: eseguire il kernel su un NDRange a due dimensioni dove la dimensione 0 corrisponde all'asse orizzontale (x) e la dimensione 1 corrisponde all'asse verticale (y).

L'immagine deve essere riscalata mediante interpolazione lineare facendo la media dei toni di grigio di pixel adiacenti come nel seguente esempio, dove la matrice di input è 3×3 e quella di output è 6×6 (sui bordi si usino i valori di grigio originali):

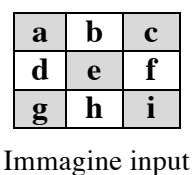

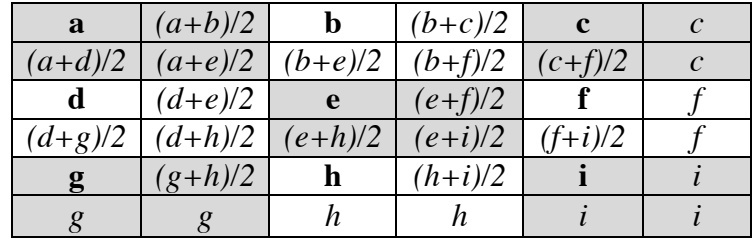

Immagine output

## **Compilazione e test.**

Directory di lavoro: resize2x/

- 1. Compilazione programma di test (*una tantum*): dare il comando make, che genera il file eseguibile resize2x
- 2. Compilazione ed esecuzione kernel:
	- a. make test1: test su immagine 500×334 a 256 toni di grigio del Colosseo;
	- b. make test2: test su una versione 512×512 a 256 toni di grigio del classico bechmark "Lena" usato in computer graphics.

Nella directory results verranno generate varie immagini ottenute aggiungendo diverse cornici alle immagini date in input. Le immagini, salvate in formato PGM (Portable Graymap Format), possono essere visualizzate con il programma Gimp.